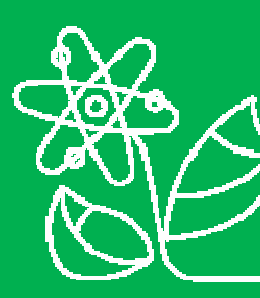

#### Centro de Energia Nuclear na Agricultura Campus "Luiz de Queiroz"

### **Abundância isotópica**

#### Prof. Dr. Hudson W.P. Carvalho **Group of Applied X-ray Spectroscopy Laboratório de Instrumentação Nuclear**

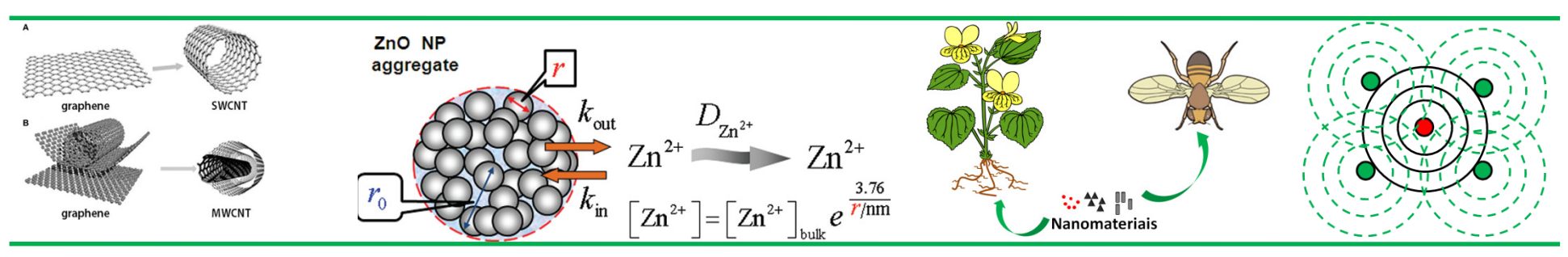

**DVTEC – Laboratório de Instrumentação Nuclear**

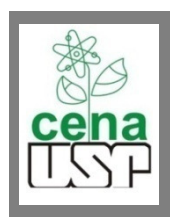

# Abundância Isotópica

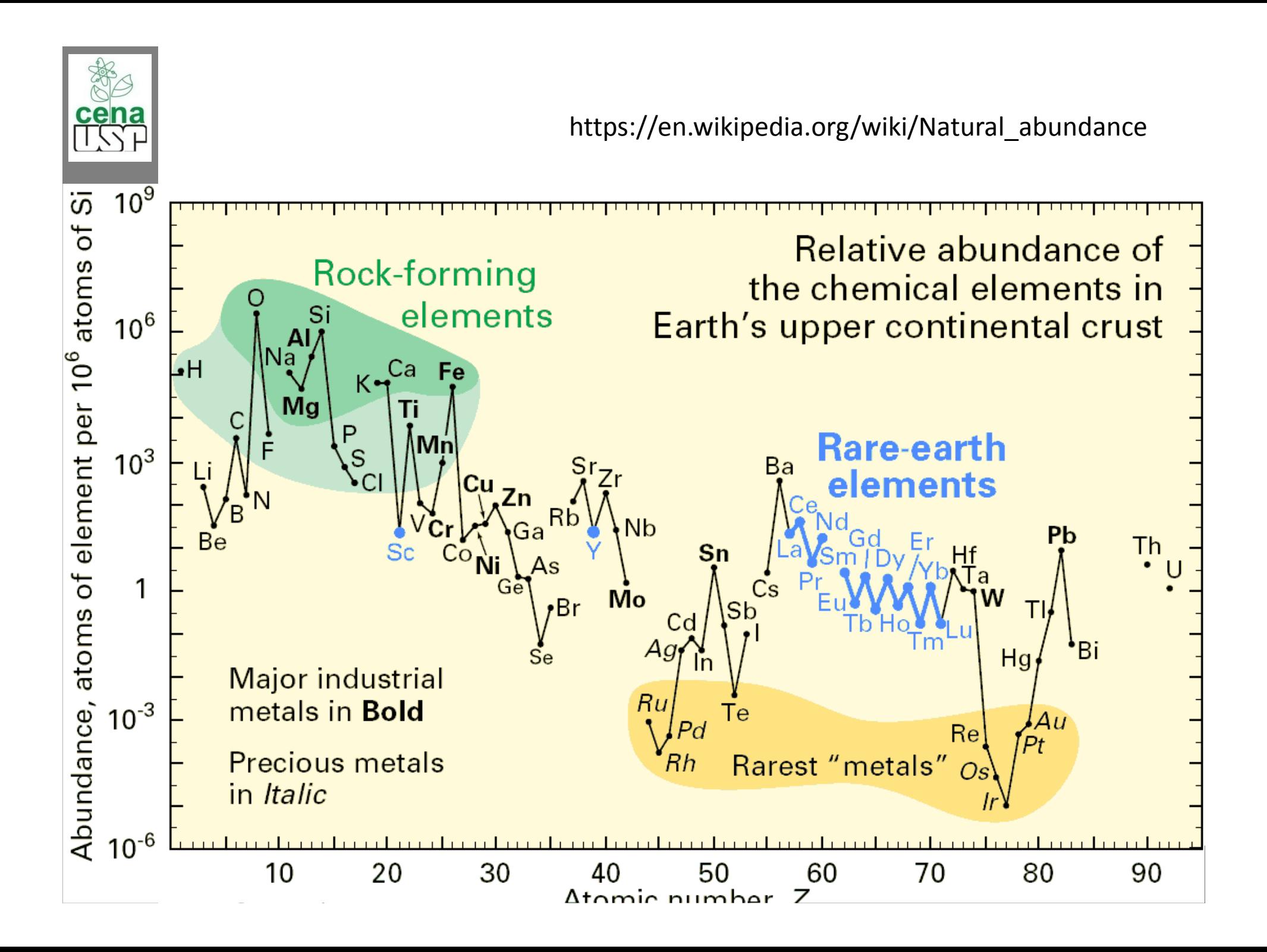

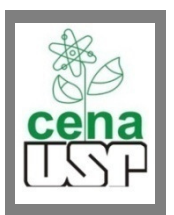

#### **O representa a massa mostrada na tabela periódica?**

A massa na tabela<br>Periódica ó uma per periódica, é uma ponderada calculada a partir da massa <sup>e</sup> abundância dos isótopos estáveis.

 $\Box$  72,64 u (Da)

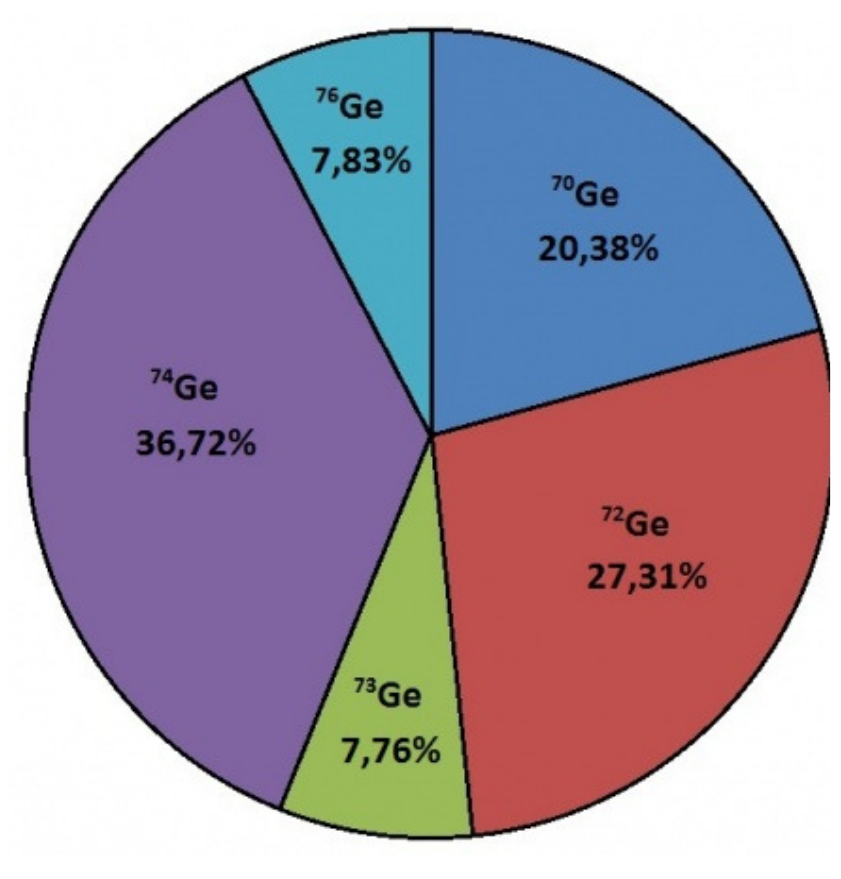

https://rce.casadasciencias.org/rceapp/art/2014/219/

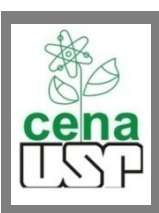

Tabela

**Carbono**

 $\Box$  12C(98,93%) + <sup>13</sup>C (1,07%)

### **Nitrogênio**

 $\Box$  14N(99,632%) + <sup>15</sup>N(0,368%)

### **Oxigênio**

 $\Box$  16O(99,757%) + <sup>17</sup>O(0,038%) + <sup>18</sup>O(0,205%)

#### **Enxofre**

 $\Box$  32S(94,93%) + 33S(0,76%) + 34S(4,29%) + 36S(0,02%)

https://www.chem.ualberta.ca/~massspec/ato

mic\_mass\_abund.pdf

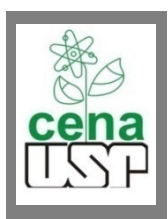

#### **Exemplo**

O cobre tem dois isótopos estáveis de ocorrência natural: $63Cu = 62,929597$  Da <sup>65</sup>Cu= 64,927789 Da Na tabela periódica a massa fornecida é de 63,546 Da. Qual é a abundância de ambos isótopos?

62,929597x + 64,927789y = 63,546 Da

```
x+y=1 logo x=1-y
```

```
62,929597(1-y) + 64,927789y = 63,546 Da

62,929597 - 62,929597y + 64,927789y = 63,546 
1,998192y = 0,616403y= 0,30848
65Cu = 30,848%
63Cu= 69,152%
```
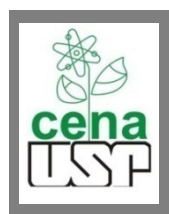

# Razão isotópica e o  $\delta(%$

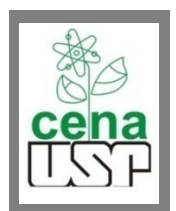

#### **Variação isotópica natural**

**■ Razão isotópica** 

R= (quantidade do isótopo menos abundante)/ (quantidade do isótopo mais abundante)

$$
R = \frac{Menos \, abundante}{Mais \, abundante}
$$

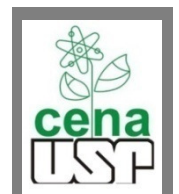

#### **Exemplos**

## Razão isotópica do nitrogênio no ar

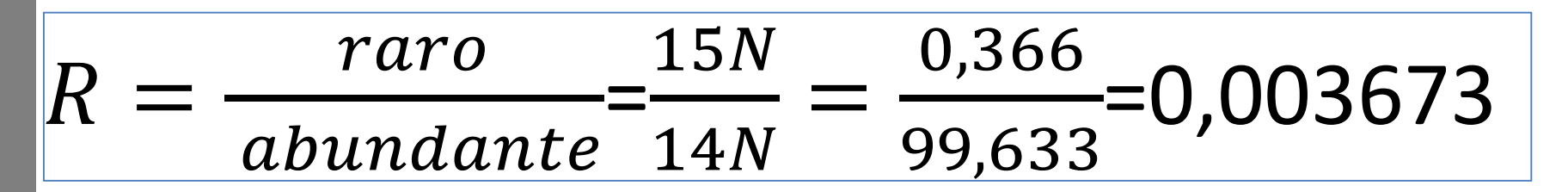

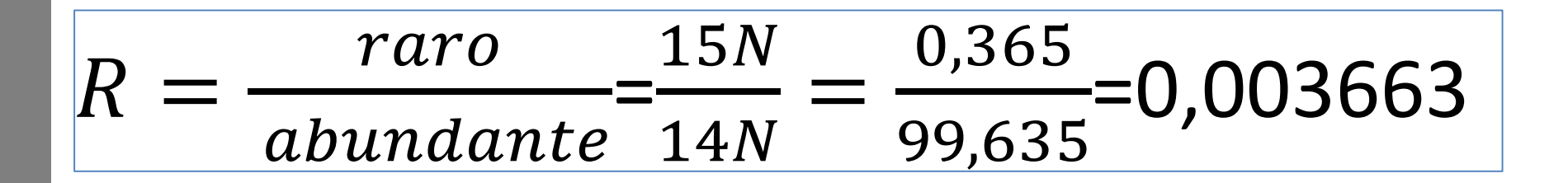

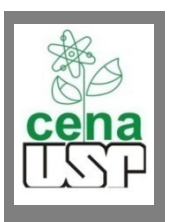

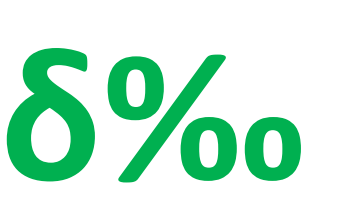

As variações naturais nas razões isotópicas são muito pequenas, então nos usaremos o δ, que denota partes por mil nas diferenças entre as razões isotópicas

$$
\delta^H X = \begin{pmatrix} R_{amostra} \\ R_{padrão} \end{pmatrix} \hspace{-.5cm} \times 1000
$$

 $X = o$  elemento

 H= o isótopo mais raro (quase sempre o mais pesado)R= razão isotópica (raro/ambundante)

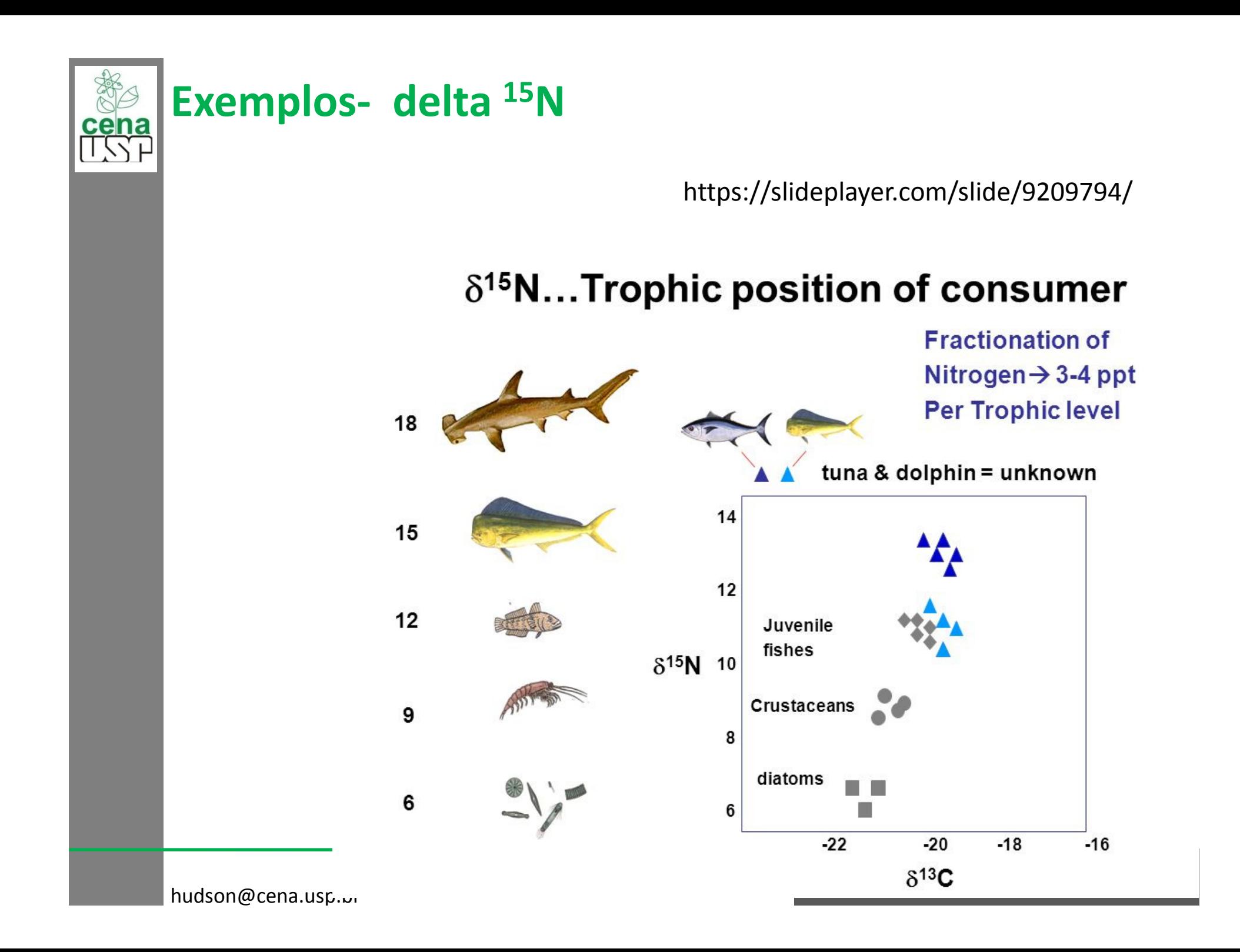

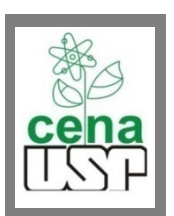

#### **Exemplos- delta <sup>15</sup><sup>N</sup>**

Amostra B- $15N = 0,3677%$  14N=99,6353% Padrão o ar atmosférico  $15N = 0,3663%$ 14N=99,6337%

$$
R_{\text{amostra}} = \frac{15}{14} N / 14 N = 0.00369057
$$
  
R = 0.003676467

$$
\mathrm{R}_{\mathrm{padrão}}\text{=0,003676467}
$$

$$
\delta^H X = \Big(\frac{R_{amostra}}{R_{padrão}} - 1\Big) \times 1000
$$

 $\delta^{15}$ N=3,84

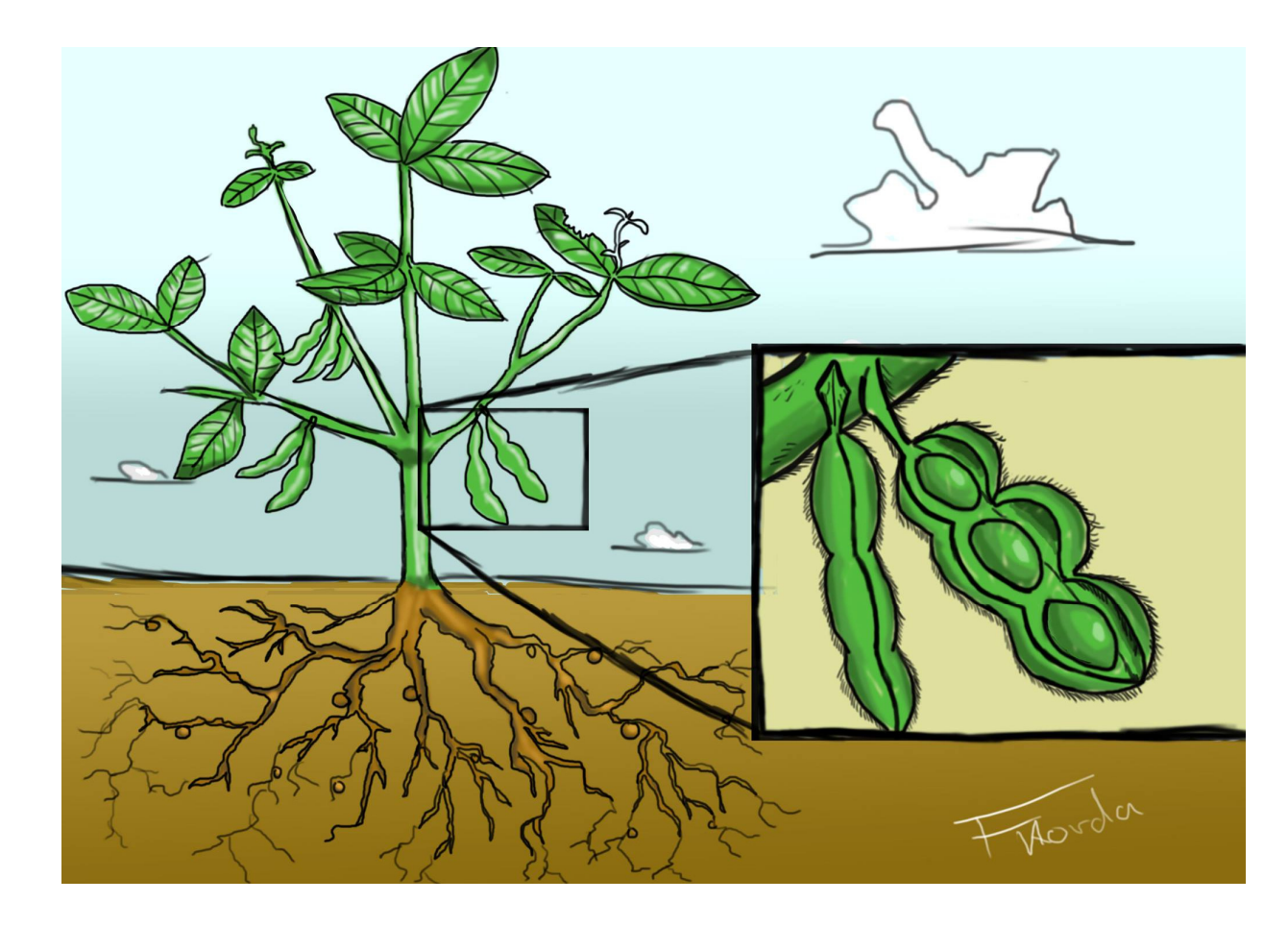

https://www.livingdreams.tv/environment/miracle-plant-soybeans-information

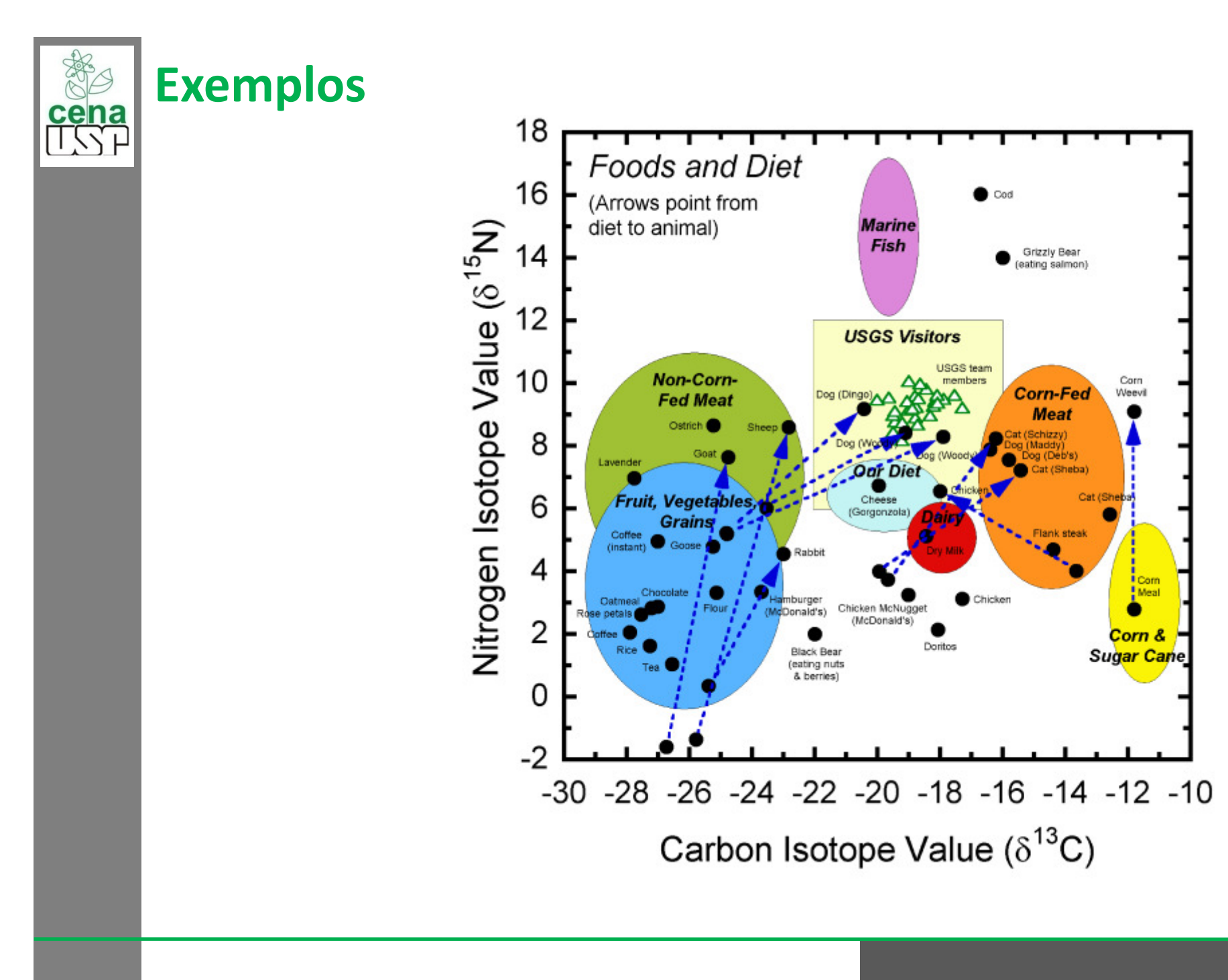

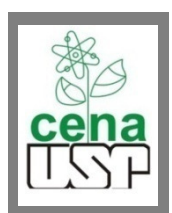

#### **Padrões internacionais-**

#### **Hidrogênio e oxigênio**

Vienna Standard Mean Ocean Water –

Ocean water- moléculas que foram coletadas no oceano ao invés de outras fontes Presentes no ciclo da água (chuva, rios, lagos).

VSMOW – não é na realidade água salgada, trata-se de água destilado que foi Coletada na região do equador na longitude 180o

 $H^2/1H - 0,015574$  $^{18}{\rm O}/^{16}{\rm O}$ = 0,20004

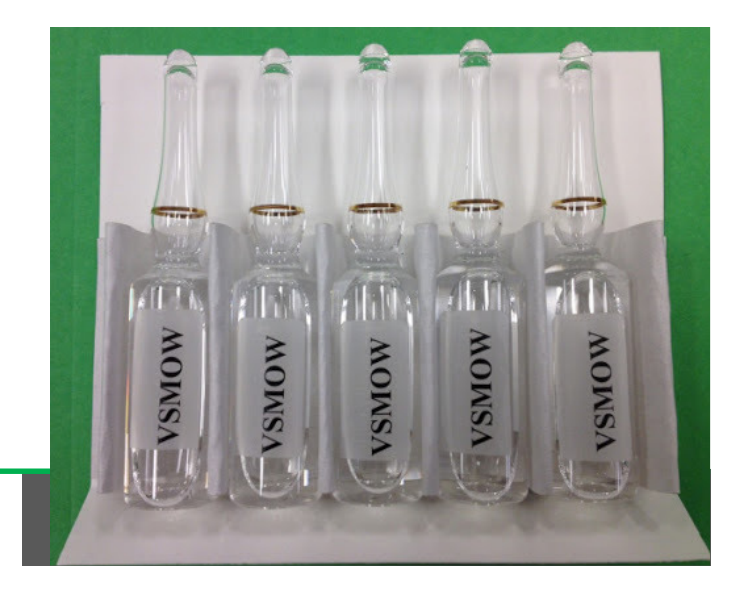

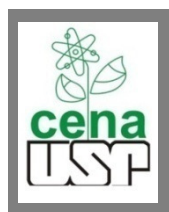

#### **Nitrogênio**

https://en.wikipedia.org/wiki/Canyon\_**Diablo\_(meteorite)**<br>
Diablo\_(meteorite)

Para o nitrogênio o padrão é atmosférico, visto a variação isotópica nos diferentes é mínima15N/14N= 0,003676

#### **Enxofre**

Por volta 1950 adotou-se o CDT (Canyon DiabloTroilite) como padrão para o enxofre. Em 1993 adotou-se o VCDT- Sulfeto de prata Preparado artificialmente com base na composição do CDTCDT<sup>34</sup>S/<sup>32</sup>S=0,0441623 VCDT<sup>34</sup>S/<sup>32</sup>S=0,044149

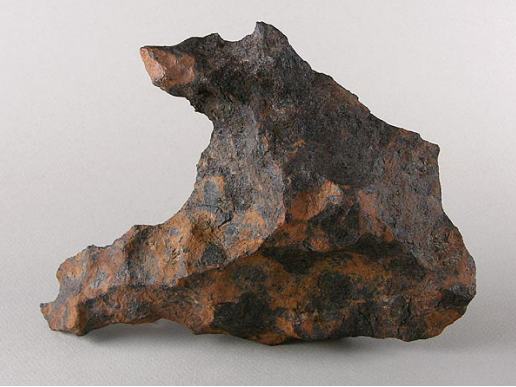

https://www.sciencesource.com/archive/Barringer-Crater-SS2843877.html

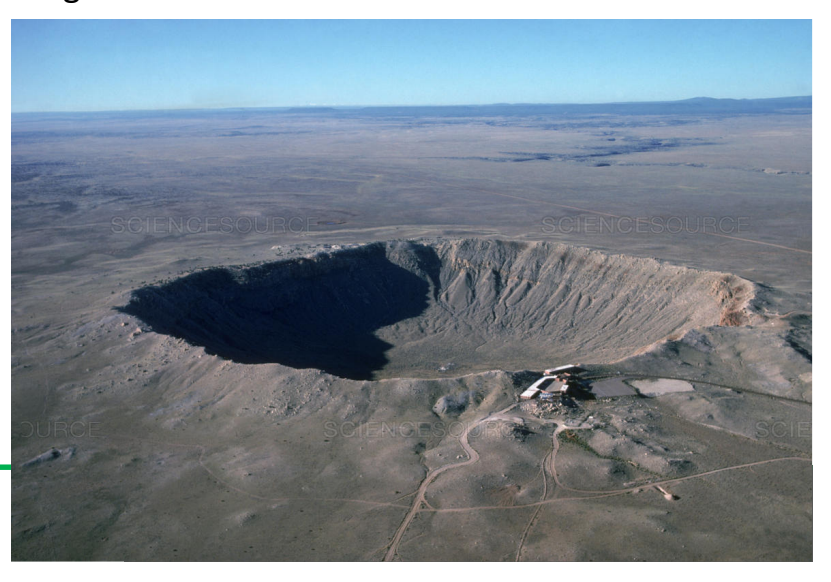

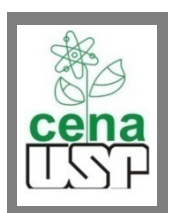

#### **Padrões internacionais-**

**Carbono https://tonmo.com/articles/ belemnites-a-quick-look.35/** 

PDB – Pee Dee Belemnite

Na região da Carolina do Sul há um rio chamado Pee Dee onde foram descobertos conchas fossilizadas do Belemnite

O material fossilizado possui razão entre <sup>13</sup>C/<sup>12</sup>C anômala R= 0,011180

VPDB – carbonato de cálcio sintético R= 0,011208

$$
\delta^H X = \left(\frac{R_{amostra}}{R_{padr\tilde{a}o}} - 1\right) \times 1000
$$
  

$$
\delta^{13} C = \left(\frac{0.011208}{0.011180} - 1\right) \times 1000 = 2.5
$$

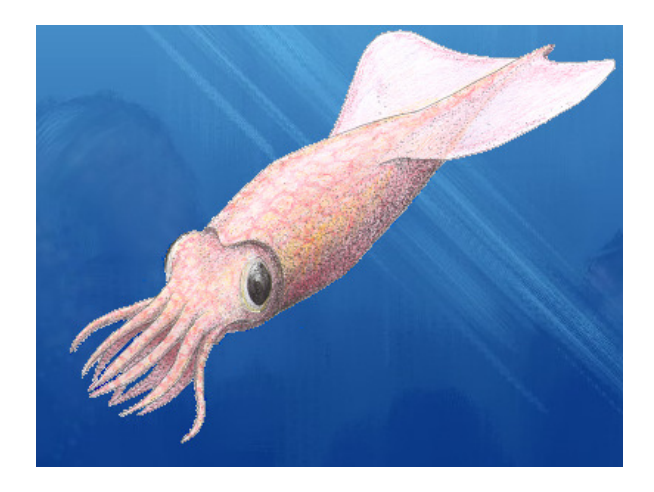

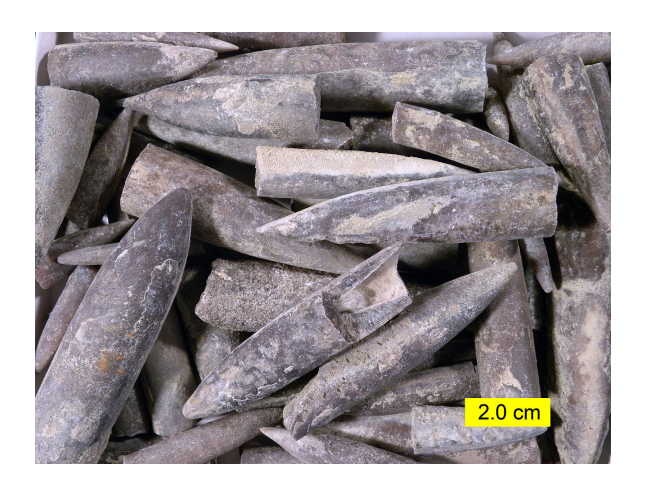

https://en.wikipedia.org/wiki/Belemnitida

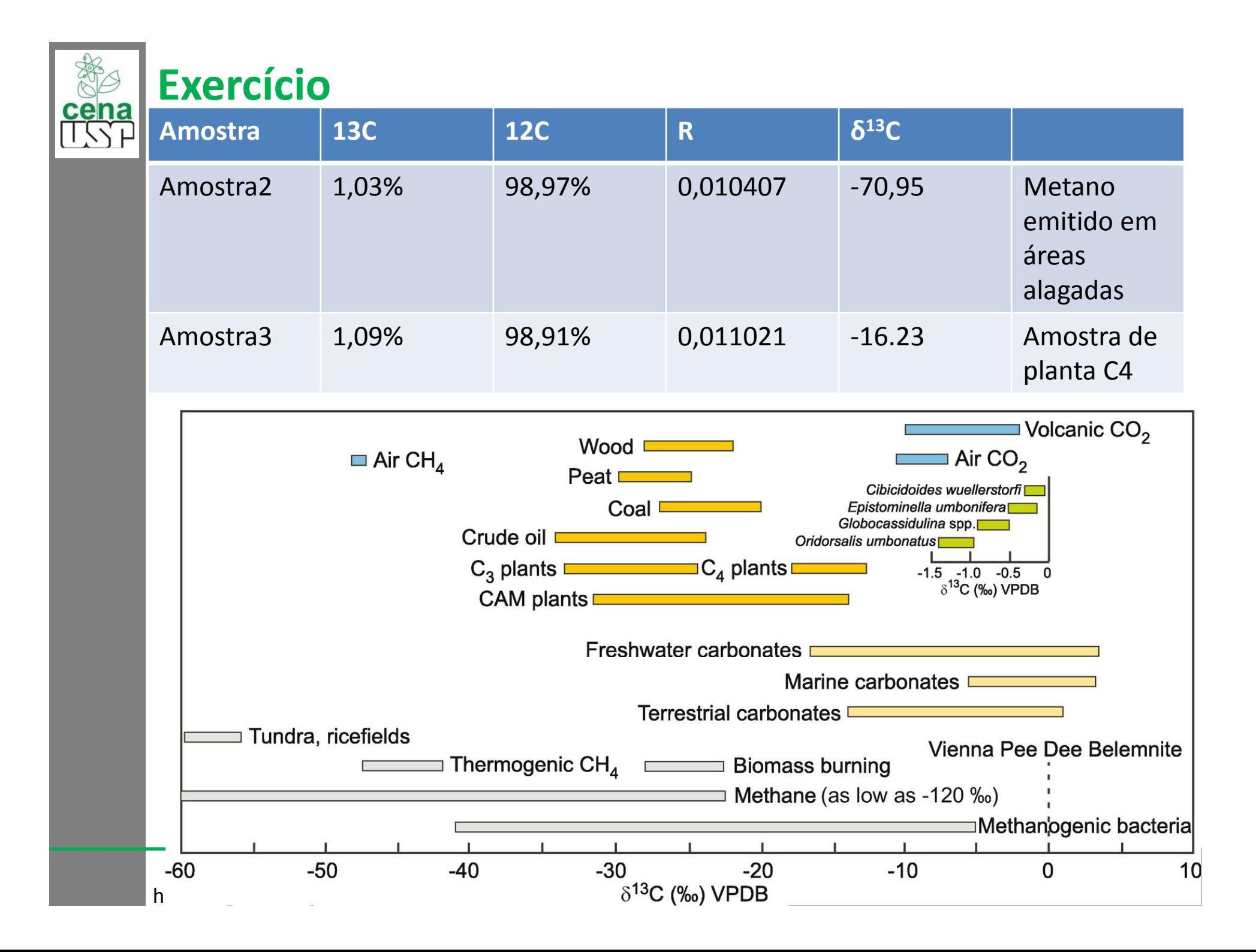